## WANT TO CHECK ON YOUR BENEFIT CHECK THIS OUT! ECTIONS?

www.mybenefitsportal.com/vernon

Vernon Parish School Board

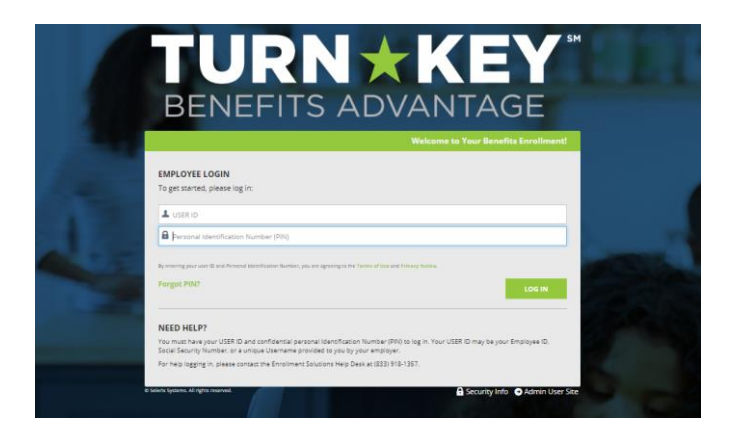

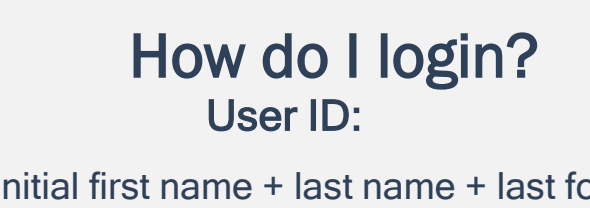

First initial first name + last name + last four of **SSN** 

PIN:

last four of SSN + last 2 digits of birth year

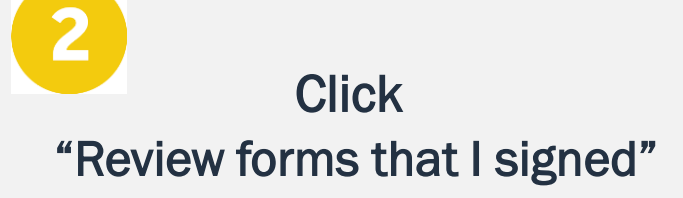

This is found on the right side of the home screen once logged in

**BENEFITS** 

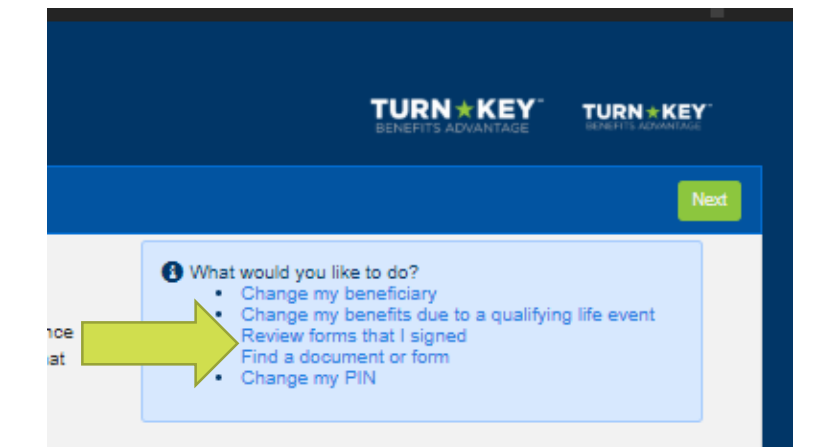

## Scroll to the very bottom Click "Enrollment Confirmation"

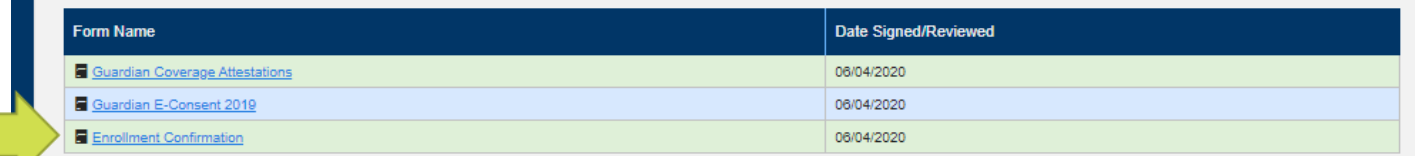

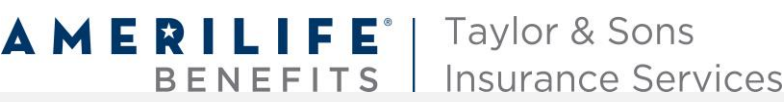

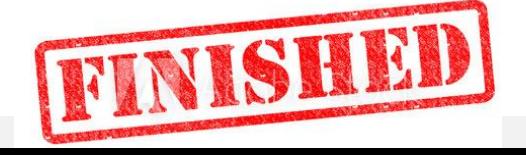